# **API iPaymu v2**

# **Header**

Request header setiap Close API iPaymu adalah sebagai berikut.

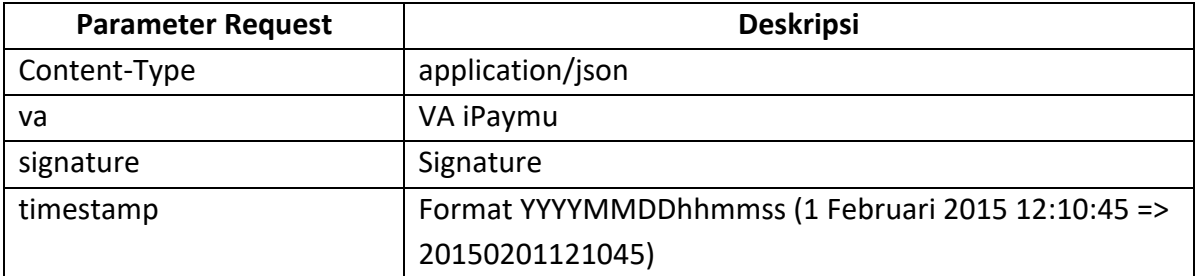

# **Header**

Here are the request header for each iPaymu Close API:

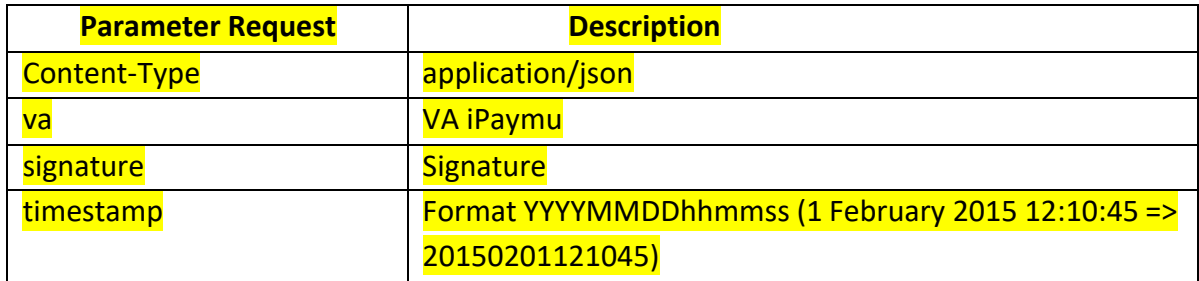

#### **Signature**

Signature digenerate menggunakan HMC-256 dengan ApiKey akun iPaymu dan StringToSign (cara mendapatkannya dijelaskan tahap selanjutnya).

HMAC-SHA256(StringTosign, ApiKey)

#### **Signature**

The signature is generated using HMC-256 with your iPaymu account ApiKey and StringToSign (how to get it, will be explained in the next step).

HMAC-SHA256(StringTosign, ApiKey)

Cara mendapatkan StringToSign

HTTPMethod:VaNumber:Lowercase(SHA-256(RequestBody)):ApiKey

#### Here is how to get StringToSign

HTTPMethod:VaNumber:Lowercase(SHA-256(RequestBody)):ApiKey

### Keterangan:

HTTPMethod

- Method HTTP yang bernilai GET, POST, PUT, PATCH, DELETE.
- HTTP Method harus bersifat UPPERCASE

# The information:

**HTTPMethod** 

- Method HTTP who has a value GET, POST, PUT, PATCH, DELETE. - HTTP Method must be UPPERCASE

ApiKey

- Api Key iPaymu yang bisa didapatkan di dashboard iPaymu

# ApiKey

- Api Key iPaymu which can be obtained on iPaymu Dashboard

### RequestBody

- Request body harus berupa JSON
- Request body di enkripsi menggunakan SHA256
- Hasil hash RequestBody bersifat lowercase

# RequestBody

- Request body must be JSON
- **Request body is encrypted using SHA256**
- RequestBody hash results is lowercase

### VA

- VA iPaymu yang bisa didapatkan di dashboard iPaymu

### VA

{

}

{

}

- VA iPaymu which can be obtained on iPaymu Dashboard

### Response jika signature tidak valid

```
 "Status": 401,
 "Message": "unauthorized"
```
#### Here is response if the signature is invalid

```
"Status": 401,
"Message": "unauthorized"
```